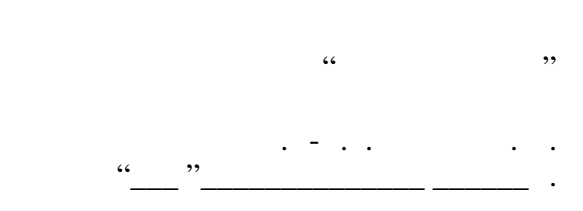

# РАБОЧАЯ ПРОГРАММА УЧЕБНОЙ ДИСЦИПЛИНЫ<br>Моделирование физических явлений

 $\mathcal{U}$ 

# $(12.03.05)$   $(12.03.05)$

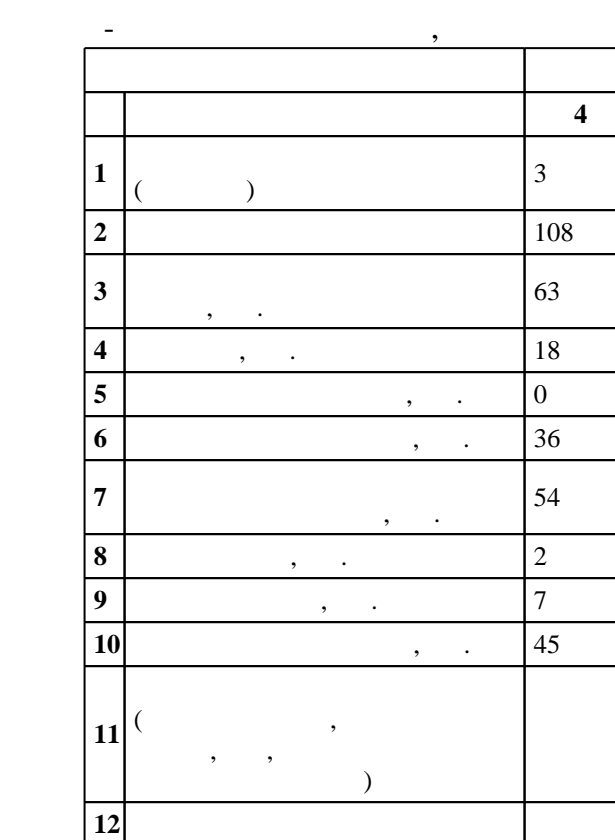

 $: 2, \t: 4$ 

 $($  ): 12.03.05

ФГОС введен в действие приказом №953 от 03.09.2015 г. , дата утверждения: 07.10.2015 г.

 $\vdots$  1,

 $($  ): 12.03.05

Программу разработал:

Заведующий кафедрой:

профессор, д.ф-м.н. Дубровский В. Г.

Ответственный за образовательную программу:

доцент, к.т.н. Спутай С. В.

декан Корель И. И.

 $1, 6$  0times 6 0times 6 0times 30.06.2017

 $\frac{3}{21.06.2017}$ 

 $\overline{K}$ омпетенция ФГОС: ОПК.2 способность осуществлять поиск, хранение, обработку и анализ информации из различных источников и баз данных, представлять ее в требуемом формате с использованием информационных, компьютерных и сетевых технологий; в части следующих результатов обучения:

**залята 1.**<br>*Компетенция ФГОС*: ОПК.3 способность выявлять естественнонаучную сущность проблем, возникающих в ходе профессиональной деятельности, привлекать для их решения физико-математический аппарат; в части следующих результатов обучения:

 $\overline{\text{2.}}$ исследований; в части следующих результатов обучения:

**2. Требования НГТУ к результатам освоения дисциплины**

 $1.$ 

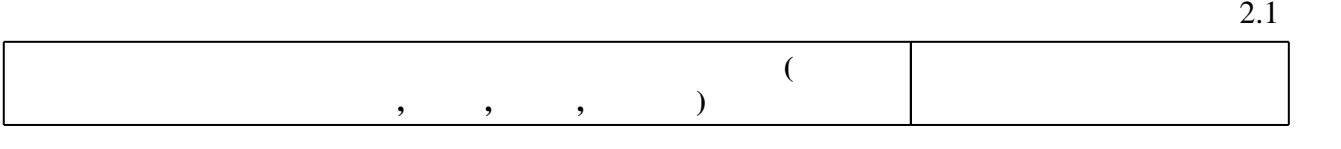

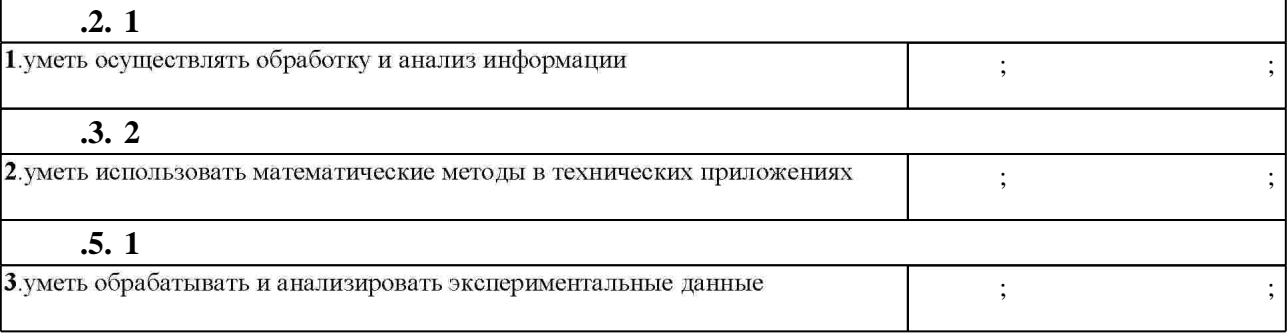

**3. Содержание и структура учебной дисциплины**

**формы, час. обучения Семестр: 4 Дидактическая единица: Введение в систему Matlab** 1. **Matlab.** окно. Система меню. Задание матриц. Обращение к элементам матрицы. Арифметические операции. Массивы и структуры. <sup>2</sup> <sup>2</sup> 1, 2, 3 Излагаются основы работы в Matlab  $2.$ Matlab. циклы. Функции и файлы источник $\mathbf{u}$ 2 | 2 | 1, 2, 3 Matlab 3. Matlab. трехмерная графика. Элементы дескрипторной графики. Анимация. 2 2  $1, 2, 3$   $\overline{\phantom{a} \phantom{a}}$ Matlab 4. Matlab  $++.$  mex -2 | 2 | 1, 2, 3 совместной работы  $++$ 

Matlab

 $3.1$ 

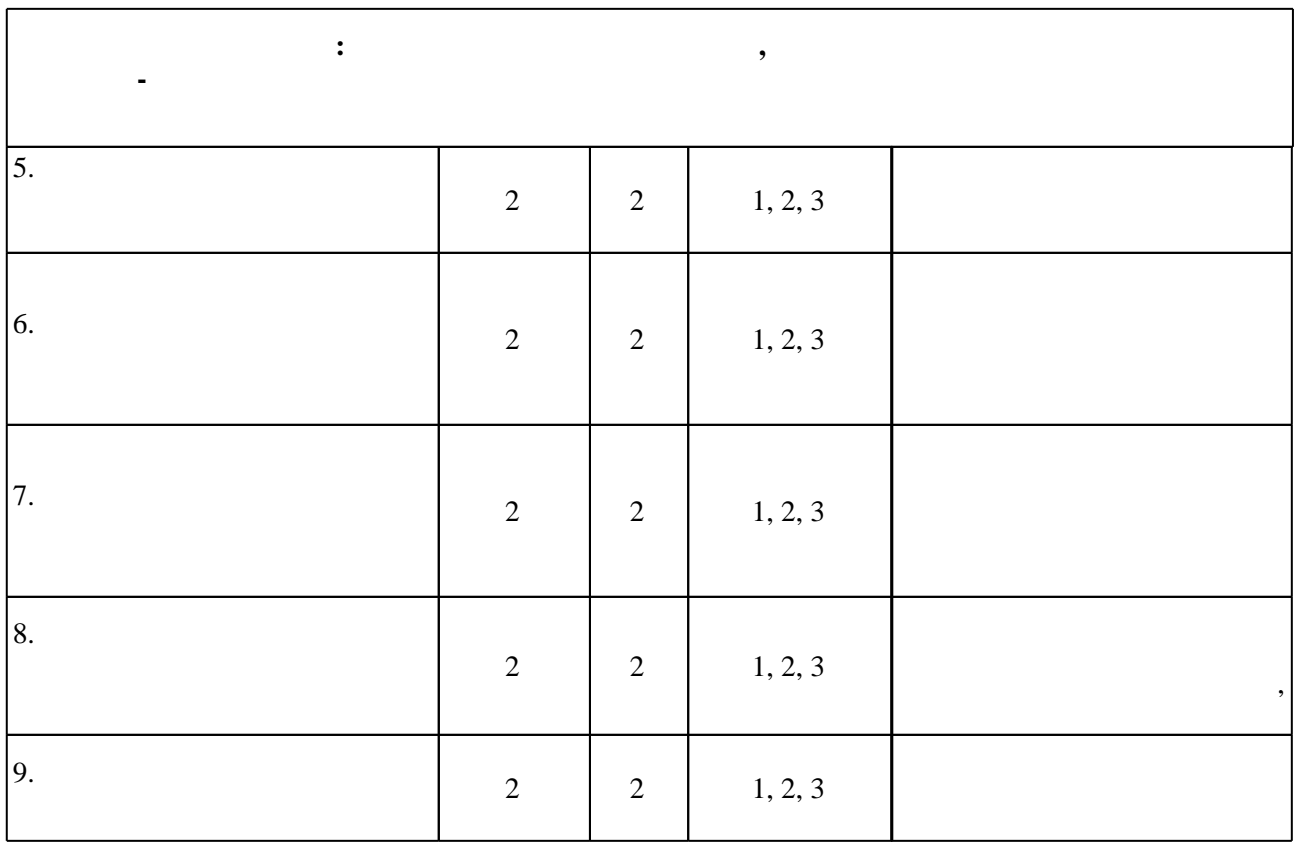

 $3.2$ 

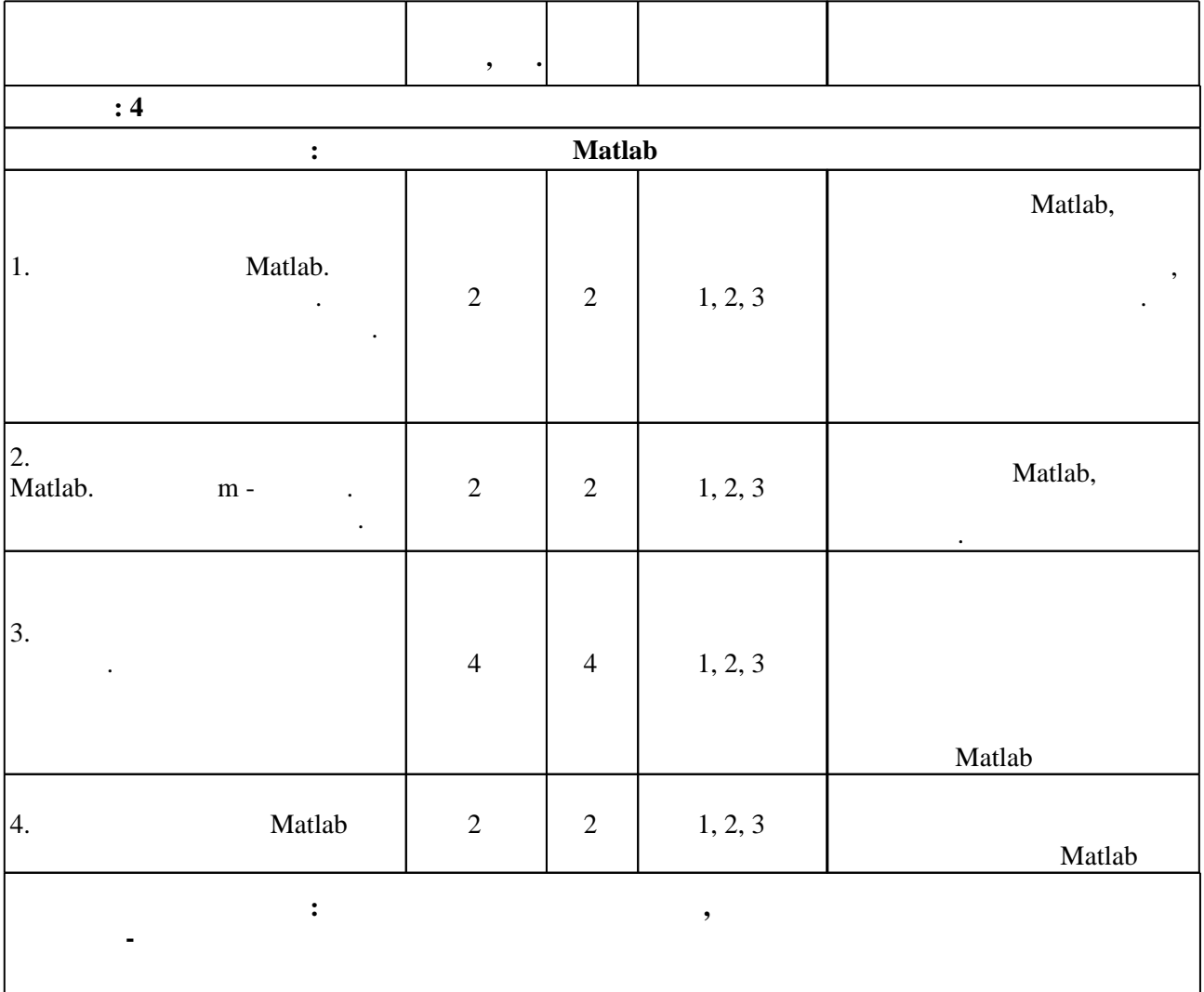

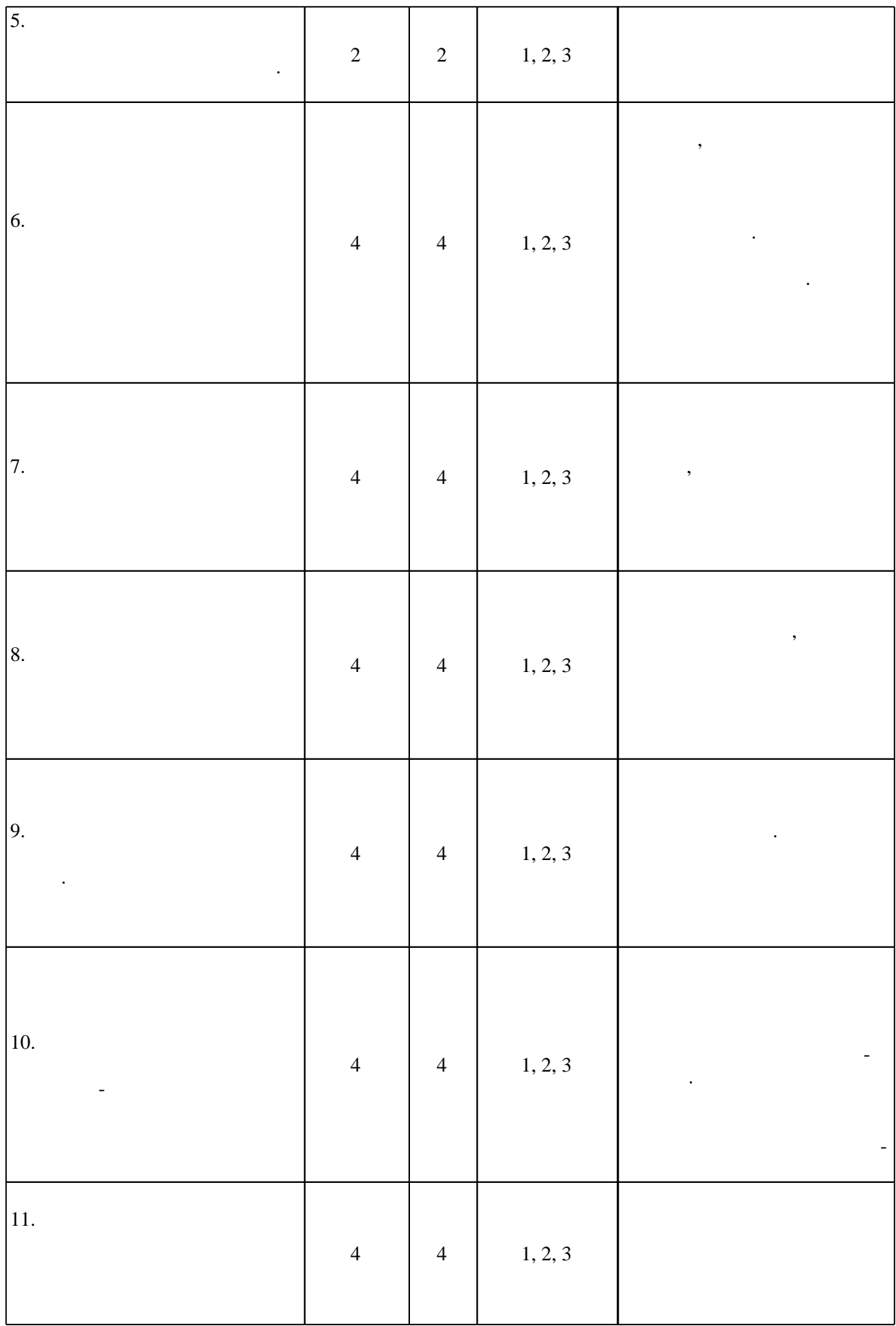

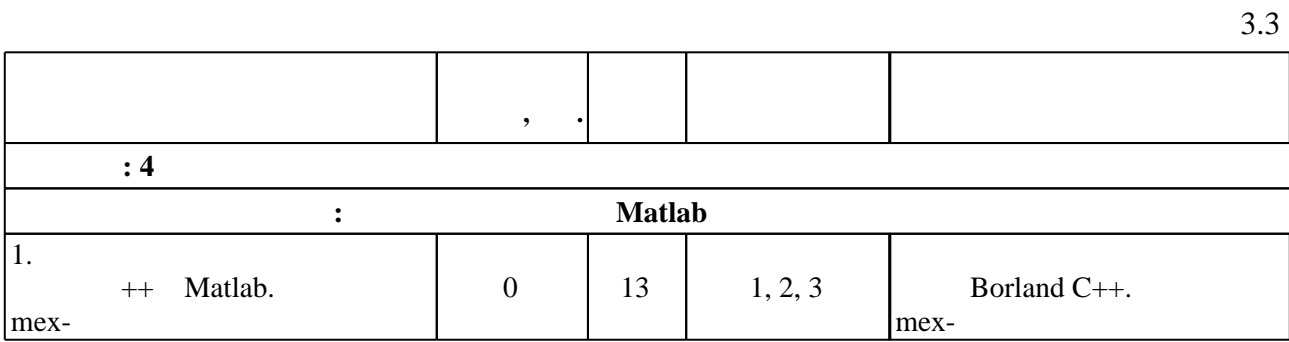

**4. Самостоятельная работа обучающегося**

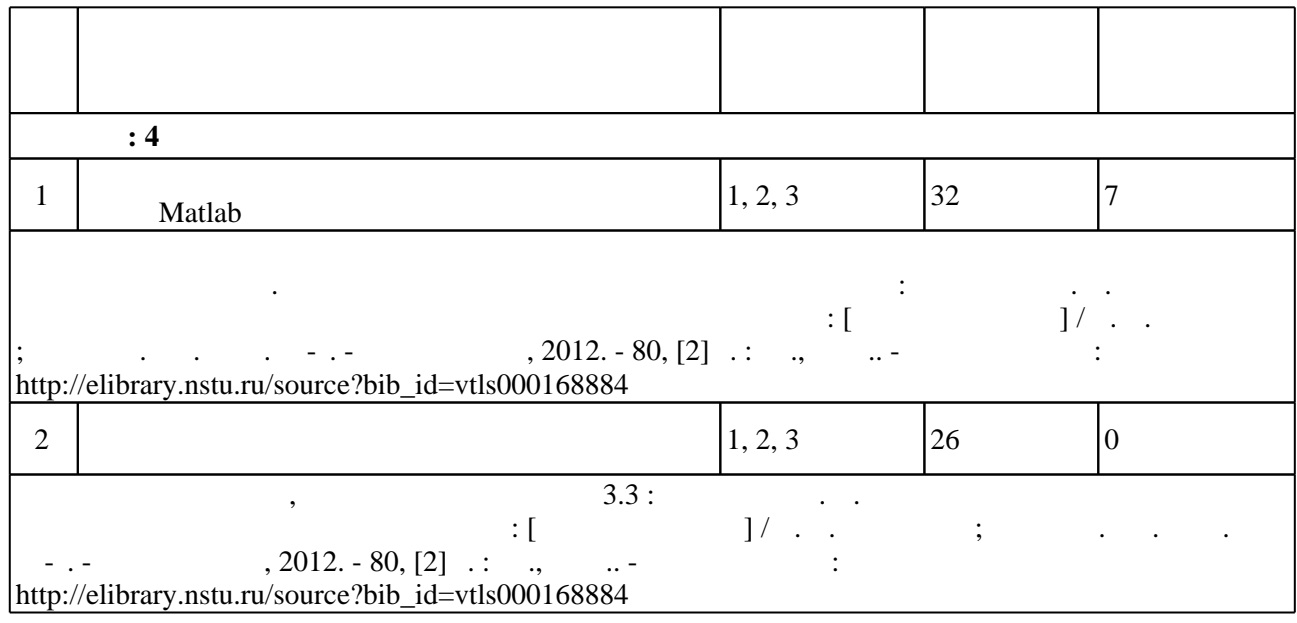

**5.** Технология обучения обучения обучения обучения обучения обучения обучения обучения обучения обучения обучения обучения обучения обучения обучения обучения обучения обучения обучения обучения обучения обучения обучени

Для организации и контроля самостоятельной работы обучающихся, а также проведения  $\sim$  (  $.5.1$ ).

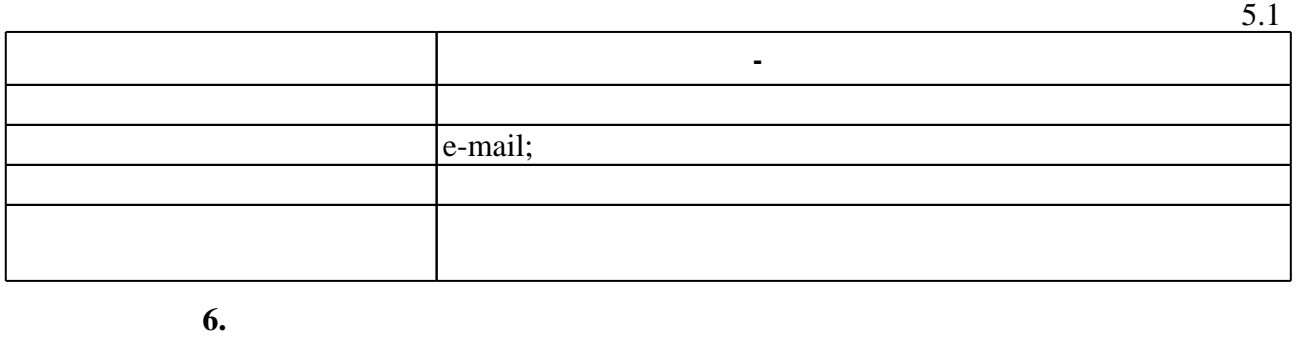

( ),  $6.1.$ 

Для аттестации обучающихся по дисциплине используется балльно-рейтинговая система (броја), позволять оценки по традиционной шкале и на традиционной школе и на традиционной школе и на традиционной школе и на традиционной школе и на традиционной школе и на традиционной школе и на традиционной школе и на

 $6.1$ 

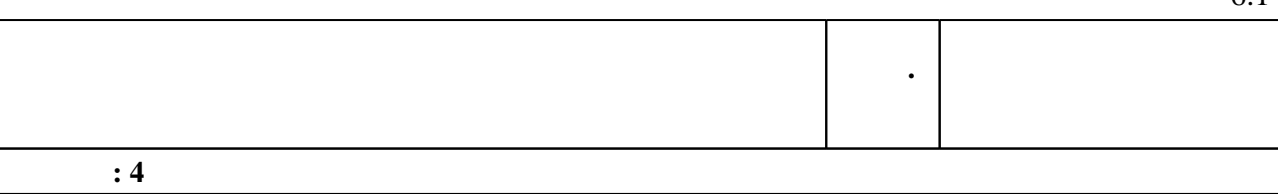

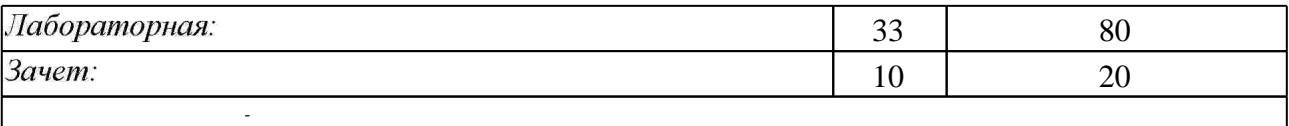

 $6.2$ 

программе.

результатам освоения дисциплины.

 $6.2$ 

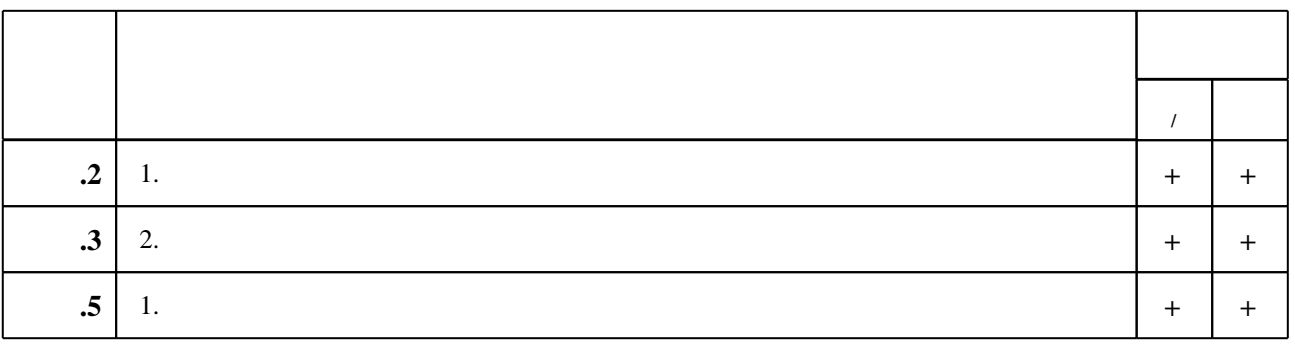

**7.** Михаил Александр и село в 1980 год от 1980 год от 1980 год от 1980 год от 1980 год от 1980 год от 1980 год о

 $\dfrac{1}{\sqrt{2}}$  средств по дисциплине представлен в приложении  $\dfrac{1}{\sqrt{2}}$ 

1. Савельев И. В. Курс общей физики. [В 3 т.]. Т. 1: [учебное пособие для вузов по техническим (550000) и технологическим (650000) направлениям] / И. В. Савельев. - СПб. [и др.], 2011. - 432 с. : ил., табл.. - Парал. тит. л. англ..

2. Савельев И. В. Курс общей физики. [В 3 т.]. Т. 2: [учебное пособие для вузов по техническим (550000) и технологическим (650000) направлениям] / И. В. Савельев. - СПб. [и др.], 2011. - 496 с. : ил., схемы, граф.. - Парал. тит. л. англ..

3. Савельев И. В. Курс общей физики. [В 3 т.]. Т. 3 : [учебное пособие для вузов по техническим (550000) и технологическим (650000) направлениям] / И. В. Савельев. - СПб. [и др.], 2011. - 317 с. : ил., табл., граф.. - Парал. тит. л. англ..

4. Киттель Ч. Механика. Берклеевский курс физики: [учебное пособие для вузов по направлениям 510000 "Естественные науки и математика", 550000 "Технические науки" 540000 "Педагогические науки" : пер. с англ.] / Ч. Киттель, У. Найт, М. Рудерман. - СПб. [и др.], 2005. - 478, [1] с. : ил.. - Парал. тит. л. англ..

5. Парселл Э. Электричество и магнетизм. Берклеевский курс физики: [учебное пособие для вузов по направлениям 510000 "Естественные науки и математика", 550000 "Технические науки", 540000 "Педагогические науки" : пер. с англ.] / Э. Парселл. - СПб. [и др.], 2005. - 415 С.: ИЛ.

6. Поршнев С. В. Компьютерное моделирование физических процессов в пакете MATLAB: учебное пособие / С. В. Поршнев. - СПб. [и др.], 2011. - 726 с. : ил. + 1 CD-ROM.

1. Крауфорд Ф. Волны. Т. III : пер. с англ. / Ф. Крауфорд ; Под ред. : А. И. Шальникова, А. О, Вайсенберга. - М., 1984. - 511 с. : ил.

2. Рейф Ф. Статистическая физика. Т.5 / Ф. Рейф; пер. с англ. под ред. А.И. Шальникова и А. О. Вайсенберга. - М., 1986. - 335, [1] с.

3. Вихман Э. Квантовая физика: пер. с англ. / Э. Вихман. - М., 1986. - 390, [1] с. : ил.

4. Гулд Х. Компьютерное моделирование в физике. В 2 ч., Ч. 1/Х. Гулд, Я. Тобочник; перевод с англ. А. Н. Полюдова, В. А. Панченко. - М., 1990. - 349, [3] с. : ил.

5. Гулд Х. Компьютерное моделирование в физике. В 2 ч., Ч. 2 / Х. Гулд, Я. Тобочник; перевод с англ. А. Н. Полюдова, В. А. Панченко. - М., 1990. - 399 с.: ил.

6. Кунин С. Е. Вычислительная физика: пер. с англ. / Стивен Е. Кунин. - М., 1992. - 518 с.: ИЛ.

*Интернет-ресурсы*

1. ЭБС HГТУ: http://elibrary.nstu.ru/

2. ЭБС «Издательство Лань»: https://e.lanbook.com/

3. ЭБС IPRbooks: http://www.iprbookshop.ru/

4. ЭБС "Znanium.com": http://znanium.com/

 $5.$ 

**8. Методическое и программное обеспечение**

*8.1 Методическое обеспечение*

1. Харламов Г. В. Метод молекулярной динамики и его применение в физике наночастиц: [учебное пособие] / Г. В. Харламов; Новосиб. гос. техн. ун-т. - Новосибирск, 2012. - 80, [2] с. : ил., табл.. - Режим доступа: http://elibrary.nstu.ru/source?bib\_id=vtls000168884

*8.2 Специализированное программное обеспечение* 

1 MATLAB 2 C++Builder 2007 Professional R2

**9. Материально-техническое обеспечение** 

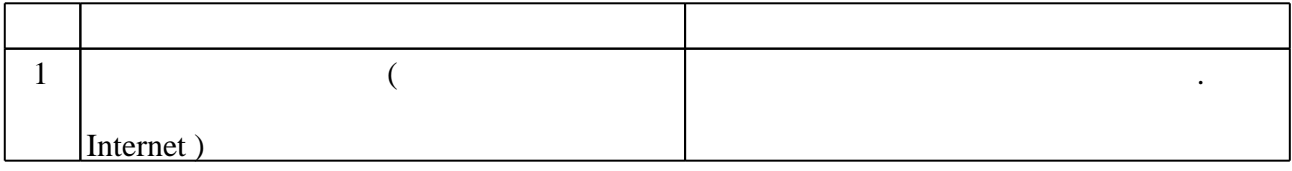

Федеральное государственное бюджетное образовательное учреждение высшего образования «Новосибирский государственный технический университет»

Кафедра прикладной и теоретической физики

"УТВЕРЖДАЮ" ДЕКАН ФТФ к.ф-м.н., доцент И.И. Корель  $\frac{a}{\sqrt{a}}$  "

# ФОНД ОЦЕНОЧНЫХ СРЕДСТВ

# **УЧЕБНОЙ ДИСЦИПЛИНЫ**

## **Моделирование физических явлений**

Образовательная программа: 12.03.05 Лазерная техника и лазерные технологии, профиль: Лазерные системы и квантовые технологии

Новосибирск 2017

# 1. **Обобщенная структура фонда оценочных средств учебной дисциплины**

Обобщенная структура фонда оценочных средств по **дисциплине** Моделирование физических явлений приведена в Таблице.

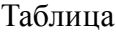

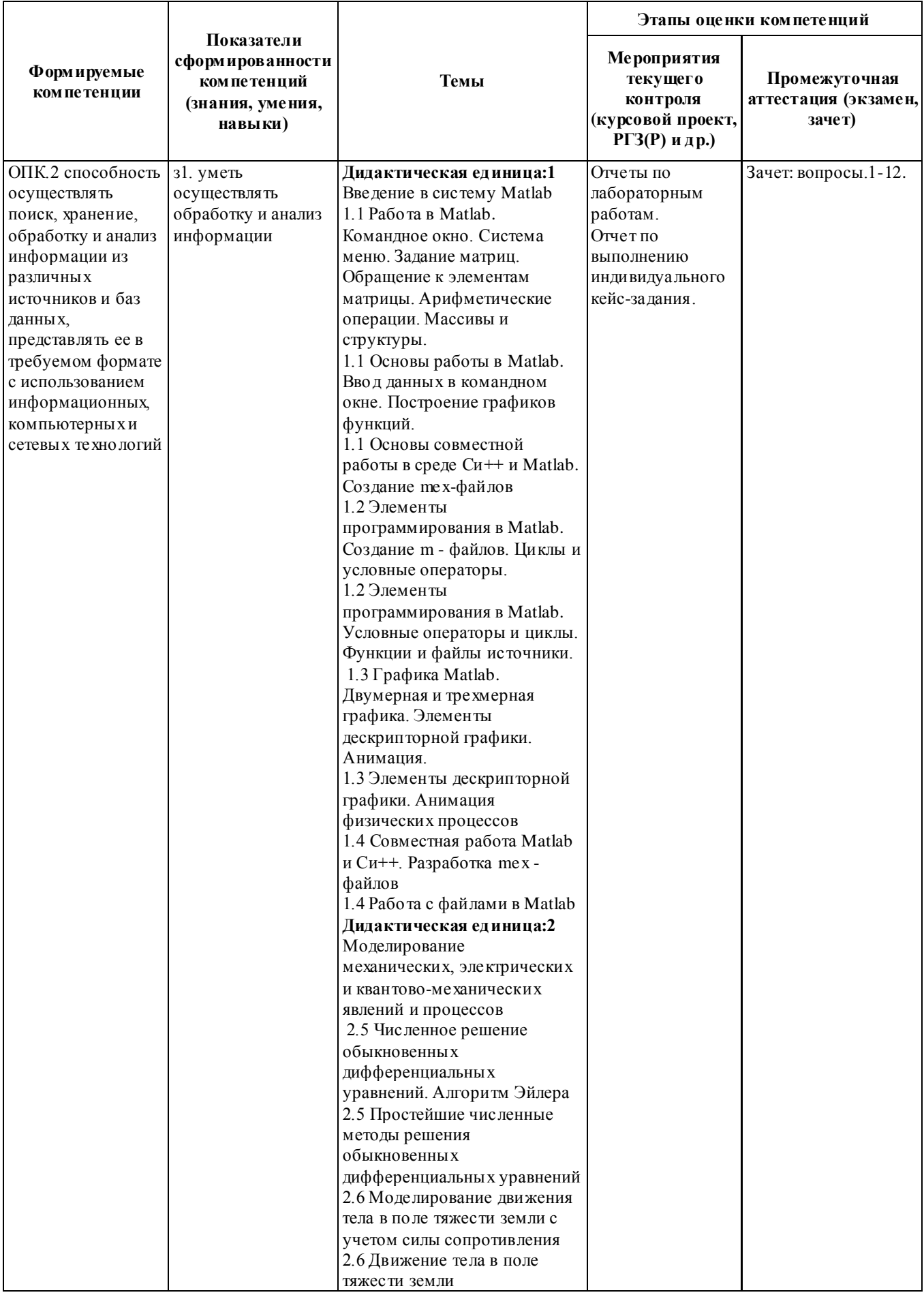

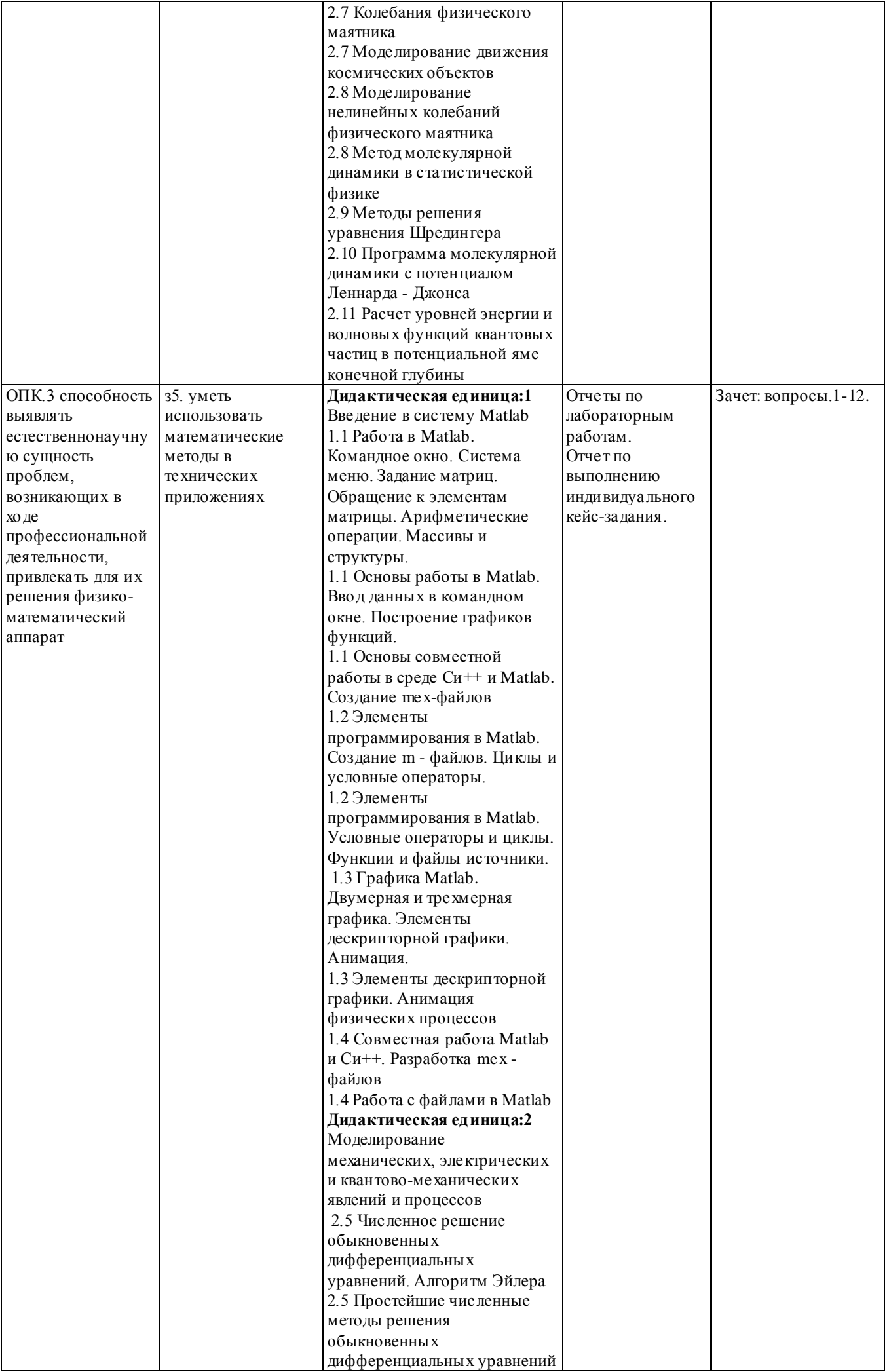

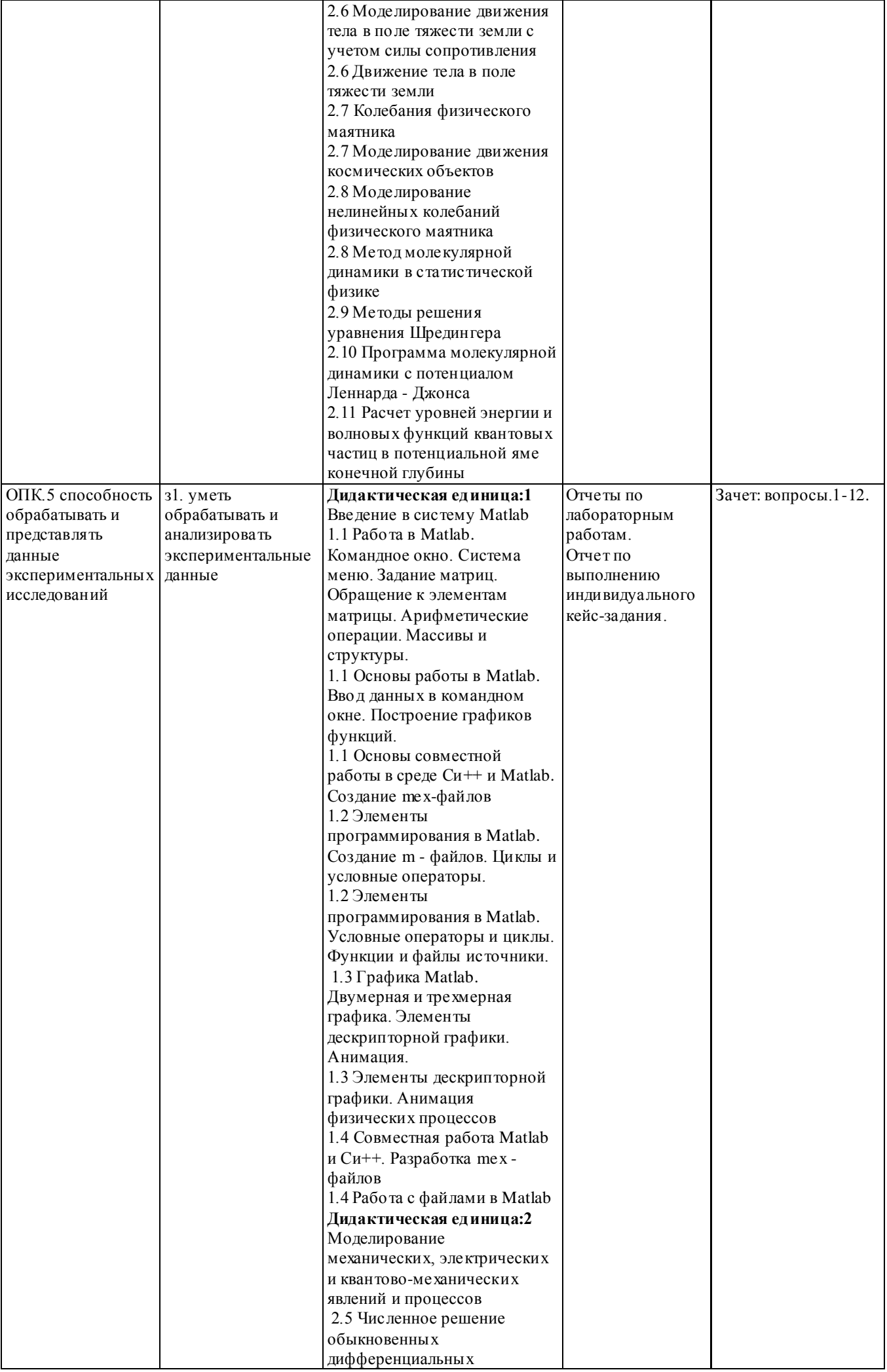

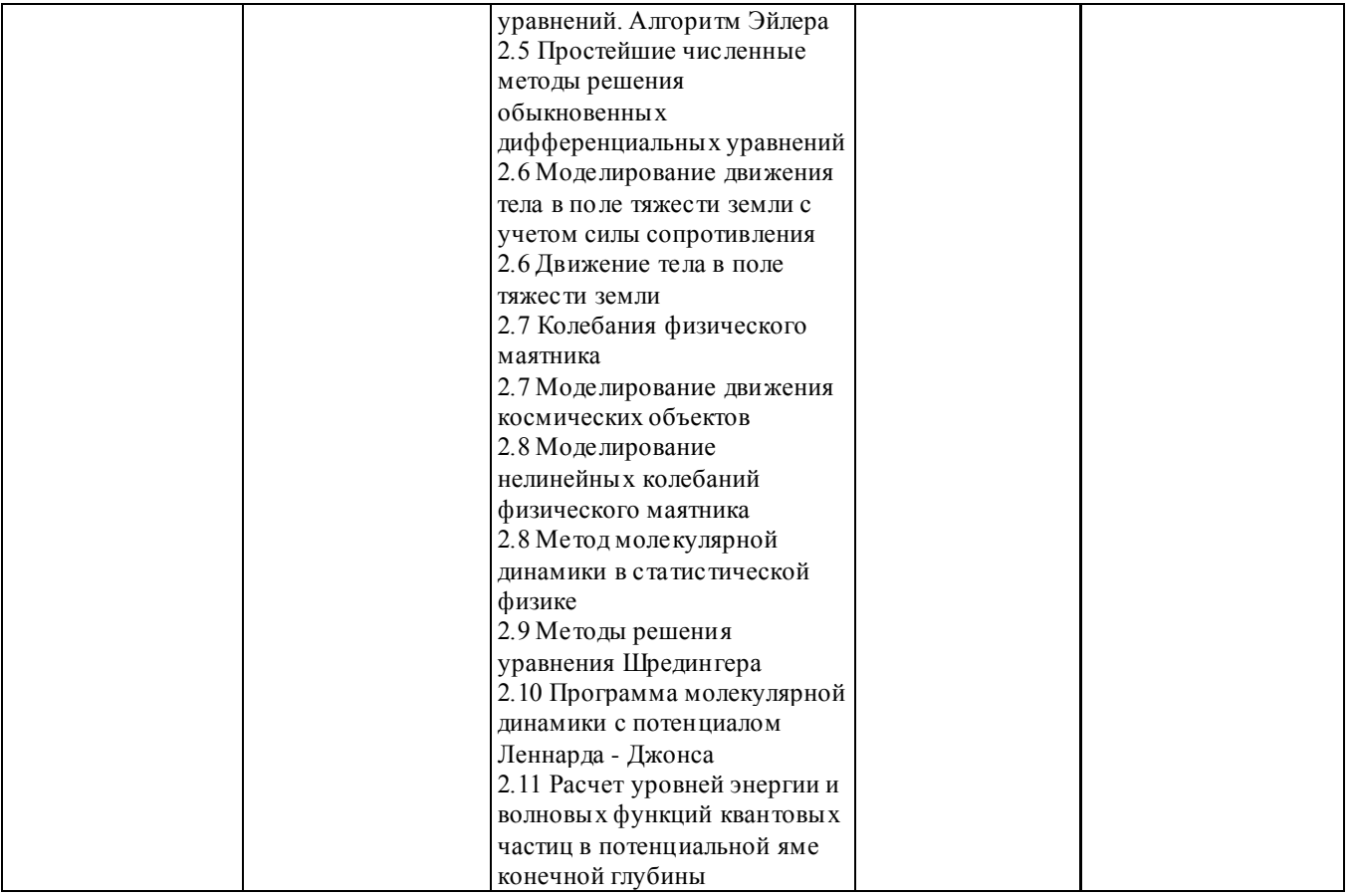

#### **2. Методика оценки этапов формирования компетенций в рамках дисциплины.**

Аттестация по **дисциплине** проводится в 4 семестре - в форме зачета, который направлен на оценку сформированности компетенций ОПК.2, ОПК.3, ОПК.5.

Зачет проводится в устной (письменной) форме, по билетам. Во время сдачи зачета студент отвечает на билет. Ответ на каждый вопрос оценивается в баллах. Максимальная оценка 20 баллов. Зачет считается сданным, если сумма баллов составляет не менее 10 баллов.

Кроме того, сформированность компетенции проверяется при проведении мероприятий текущего контроля, указанных в таблице раздела 1: выполнение 9 лабораторных работ, выполнение индивидуального кейс-задания.

Общие правила выставления оценки по дисциплине определяются балльно-рейтинговой системой, приведенной в рабочей программе учебной дисциплины .

На основании приведенных далее критериев можно сделать общий вывод о сформированности компетенции ОПК.2, ОПК.3, ОПК.5, за которые отвечает дисциплина, на разных уровнях.

**Рейтинг студента** по курсу «Моделирование физических явлений» в форме зачета складывается из рейтинга Rлр за выполнение лабораторных работ в терминальном классе, рейтинга Rиз за выполнение индивидуального задания по моделированию какого-либо физического явления и рейтинга R<sub>3</sub> зачета:

$$
R=R_{\text{mp}}+R_{\text{H3}}+R_{\text{3}}
$$

При этом максимальное число баллов составляет:

 $R_{\text{IP}}$ . макс = 55,  $R_{\text{H3}}$ . макс = 25,  $R_{\text{3}}$ . макс = 20,  $R_{\text{MAKC}}$  = 100

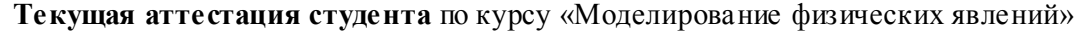

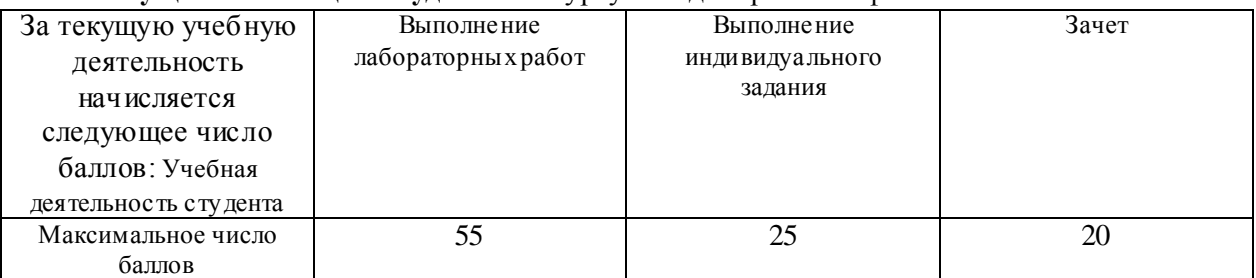

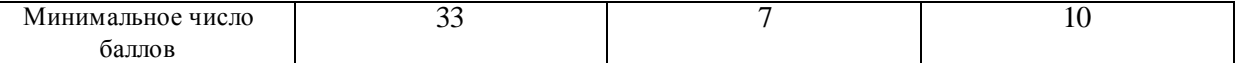

Максимальное число баллов определяет уровень оценки A+ по ECTS («отлично»). Минимальное число баллов определяет уровень оценки Е по ECTS («удовлетворительно») в соответствии с принятой в НГТУ балльно-рейтинговой системой оценки.

#### **3. Общая характеристика уровней освоения компетенций.**

#### **Критерии оценки при проведении зачёта**

Ответ на билет для зачета считается **неудовлетворительным**, если ответ не отвечает большинству основных требований, теоретическое содержание курса освоено частично, пробелы могут носить существенный характер, необходимые практические навыки работы с освоенным материалом сформированы не достаточно, оценка составляет *\_0-9 баллов.*

Ответ на билет для зачета засчитывается на **пороговом** уровне, если ответ студента удовлетворяет большинству основных требований, теоретическое содержание курса освоено частично, но пробелы не носят существенного характера, необходимые практические навыки работы с освоенным материалом в основном сформированы, большинство предусмотренных программой обучения элементов учебных заданий выполнено, некоторые виды заданий выполнены с ошибками, оценка составляет *\_10-12 баллов.*

Ответ на билет для зачета засчитывается на **базовом** уровне, если ответ соответствует всем основным требованиям, теоретическое содержание курса освоено полностью, без пробелов, некоторые практические навыки работы с освоенным материалом сформированы недостаточно, все предусмотренные программой обучения учебные задания выполнены, качество выполнения ни одного из них не оценено минимальным числом баллов, некоторые из выполненных заданий, возможно, содержат незначительные ошибки, оценка составляет *\_13-16 баллов.*

Ответ на билет для зачета засчитывается на **продвинутом** уровне, если в ответе продемонстрировано, что теоретическое содержание курса освоено полностью, без пробелов, необходимые практические навыки работы с освоенным материалом сформированы, все предусмотренные программой обучения учебные задания выполнены, качество их выполнения оценено числом баллов, близким к максимальному, оценка составляет *\_17-20 баллов*

#### **Критерии оценки выполнения индивидуального кейс-задания**

Кейс-задание считается выполненным **на пороговом** уровне, если создана математическая модель, имеющая незначительные недочёты, создана простейшая математическая программа и проведены расчѐты без оценки погрешности. Оценка *7-12 баллов*.

Кейс-задание считается выполненным **на базовом** уровне, если создана математическая модель, учитывающая все основные особенности, создана математическая программа и проведены расчѐты, произведена оценка погрешности. Оценка составляет *13-20 баллов*.

Кейс-задание считается выполненным **на продвинутом** уровне, если создана математическая модель, учитывающая все основные особенности. Проведен анализ возможных способов решения, создана оптимальная математическая программа и проведены расчѐты, произведена оценка погрешности. Оценка составляет *21-25 баллов*.

#### **Критерии оценки выполнения лабораторных работ**

**Ниже порогового.** Уровень выполнения работ не отвечает большинству основных требований, теоретическое содержание курса освоено частично, пробелы могут носить существенный характер, необходимые практические навыки работы с освоенным материалом сформированы не достаточно, большинство предусмотренных программой обучения учебных заданий не выполнены или выполнены с существенными ошибками, оценка составляет *\_0-15 баллов.*

**Пороговый**. Уровень выполнения работ отвечает большинству основных требований, теоретическое содержание курса освоено частично, но пробелы не носят существенного характера, необходимые практические навыки работы с освоенным материалом в основном сформированы, большинство предусмотренных программой обучения учебных заданий выполнено, некоторые виды заданий выполнены с ошибками, оценка составляет *16-29 баллов.*

**Базовый.** Уровень выполнения работ отвечает всем основным требованиям, теоретическое содержание курса освоено полностью, без пробелов, некоторые практические навыки работы с освоенным материалом сформированы недостаточно, все предусмотренные программой обучения учебные задания выполнены, качество выполнения ни одного из них не оценено минимальным числом баллов, некоторые из выполненных заданий, возможно, содержат ошибки, оценка составляет *\_30-44 баллов.*

**Продвинутый.** Уровень выполнения работ отвечает всем требованиям, теоретическое содержание курса освоено полностью, без пробелов, необходимые практические навыки работы с освоенным материалом сформированы, все предусмотренные программой обучения учебные задания выполнены, качество их выполнения оценено числом баллов, близким к максимальному, оценка составляет *\_45-55 баллов.*

# **4. Приложения**

# **Приложение 1 Список вопросов для подготовки к зачёту**

1. Ввод данных в командном окне Matlab. Построение графиков функций.

2. Задание матриц. Обращение к элементам матрицы. Арифметические операции. Массивы и структуры.

3. Создание M – файлов. Циклы и условные операторы в Matlab.

4. Графика Matlab. Двумерная и трехмерная графика. Элементы дескрипторной графики. Анимация.

5. Совместная работа Matlab и Си++. Разработка mex – файлов

- 6. Численное решение обыкновенных дифференциальных уравнений. Алгоритм Эйлера.
- 7. Движение тела в поле тяжести земли с учетом силы сопротивления.
- 8. Движение космических объектов.
- 9. Нелинейные колебания физического маятника.
- 10. Движение заряженных частиц в электрических и магнитных полях.
- 11. Метод молекулярной динамики в статистической физике.
- 12. Методы решения уравнения Шредингера.

## **Приложение 2 Примерный перечень индивидуальных заданий, предлагаемых студентам для самостоятельного моделирования в качестве кейс-задания**

1. Моделирование движения теннисного мяча с учетом сил, возникающих при его вращении.

2. Моделирование полета космического корабля с Земли на Марс.

- 3. Моделирование взаимного влияния Юпитера и Сатурна при их движении по орбитам.
- 4. Моделирование взаимного влияния Урана и Нептуна при их движении по орбитам.
- 5. Моделирование захвата астероидов и метеоритов Солнечной системой.

6. Моделирование рассеяния частиц на силовом центре с различными потенциалами взаимодействия.

- 7. Моделирование образования связанного состояния в системе трех сталкивающихся молекул.
- 8. Моделирование колебаний маятника с подвижной точкой подвеса. Маятник Капицы.
- 9. Моделирование колебаний связанных маятников.
- 10. Моделирование колебаний двойного маятника.
- 11. Моделирования столкновений упругих и неупругих шаров.
- 12. Моделирование газа упругих шаров методом молекулярной динамики. Уравнение состояния.

13. Моделирование газа упругих шаров методом молекулярной динамики. Коэффициенты переноса.

- 14. Моделирование кластера методом молекулярной динамики.
- 15. Решение уравнения Шредингера с кулоновским потенциалом.

Федеральное государственное бюджетное образовательное учреждение высшего образования «Новосибирский государственный технический университет» Кафедра прикладной и теоретической физики

# **Паспорт зачета**

по дисциплине «Моделирование физических явлений», 4 семестр

## **1. Методика оценки**

Зачет проводится в устной (письменной) форме, по билетам. Билет формируется по следующему правилу: первый вопрос выбирается из диапазона вопросов 1-6, второй вопрос из диапазона вопросов 7-12 (список вопросов приведен ниже). В ходе экзамена преподаватель вправе задавать студенту дополнительные вопросы из общего перечня (п. 4).

**Форма** билета для зачета

# НОВОСИБИРСКИЙ ГОСУДАРСТВЕННЫЙ ТЕХНИЧЕСКИЙ УНИВЕРСИТЕТ Факультет ФТФ

**Билет № \_\_1\_\_** к зачету по дисциплине «Моделирование физических явлений»

(подпись)

1. Задание матриц. Обращение к элементам матрицы. Арифметические операции. Массивы и структуры

2. Методы решения уравнения Шредингера

Утверждаю: зав. кафедрой \_\_\_\_ \_\_\_\_\_\_\_\_\_\_ должность, ФИО

(дата)

#### 2. **Критерии оценки**

Ответ на билет для зачета считается **неудовлетворительным**, если ответ не отвечает большинству основных требований, теоретическое содержание курса освоено частично, пробелы могут носить существенный характер, необходимые практические навыки работы с освоенным материалом сформированы не достаточно, оценка составляет *\_0-10 баллов.*

Ответ на билет для зачета засчитывается на **пороговом** уровне, если ответ студента удовлетворяет большинству основных требований, теоретическое содержание курса освоено частично, но пробелы не носят существенного характера, необходимые практические навыки работы с освоенным материалом в основном сформированы, большинство предусмотренных программой обучения элементов учебных заданий выполнено, некоторые виды заданий выполнены с ошибками, оценка составляет *\_10-12 баллов.*

Ответ на билет для зачета засчитывается на **базовом** уровне, если ответ соответствует

всем основным требованиям, теоретическое содержание курса освоено полностью, без пробелов, некоторые практические навыки работы с освоенным материалом сформированы недостаточно, все предусмотренные программой обучения учебные задания выполнены, качество выполнения ни одного из них не оценено минимальным числом баллов, некоторые из выполненных заданий, возможно, содержат незначительные ошибки, оценка составляет *\_13-16 баллов.*

Ответ на билет для зачета засчитывается на **продвинутом** уровне, если в ответе продемонстрировано, что теоретическое содержание курса освоено полностью, без пробелов, необходимые практические навыки работы с освоенным материалом сформированы, все предусмотренные программой обучения учебные задания выполнены, качество их выполнения оценено числом баллов, близким к максимальному, оценка составляет *\_17-20 баллов*

#### **3. Шкала оценки**

Во время сдачи зачета студент отвечает на билет. Ответ на каждый вопрос оценивается в баллах. Максимальная оценка 20 баллов. Зачет считается сданным, если сумма баллов составляет не менее 10 баллов.

Процедура зачѐта является лишь одной из составляющих получения итогового рейтинга за семестр. В общей оценке по дисциплине баллы за зачет учитываются в соответствии с правилами балльно-рейтинговой системы, приведенными в рабочей программе дисциплины.

**Рейтинг студента** по курсу «Моделирование физических явлений» в форме зачета складывается из рейтинга Rлр за выполнение лабораторных работ в терминальном классе, рейтинга Rиз за выполнение индивидуального задания по моделированию какого-либо физического явления и рейтинга Rз зачета:

$$
R=R_{\text{JP}}+R_{\text{H3}}+R_{\text{3}}
$$

При этом максимальное число баллов составляет:

 $R_{\text{IP}}$ . макс = 55,  $R_{\text{H3}}$ . макс = 25,  $R_{\text{3}}$ . макс = 20,  $R_{\text{MARC}} = 100$ 

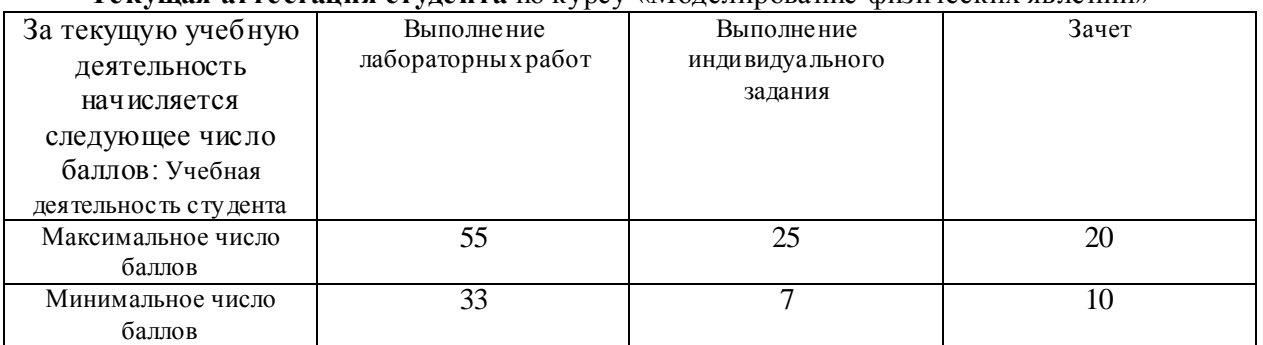

#### **Текущая аттестация студента** по курсу «Моделирование физических явлений»

Максимальное число баллов определяет уровень оценки A+ по ECTS («отлично»). Минимальное число баллов определяет уровень оценки Е по ECTS («удовлетворительно») в соответствии с принятой в НГТУ балльно-рейтинговой системой оценки.

#### **4. Вопросы к зачету по дисциплине «Моделирование физических явлений»**

1. Ввод данных в командном окне Matlab. Построение графиков функций.

2. Задание матриц. Обращение к элементам матрицы. Арифметические операции.

Массивы и структуры.

3. Создание M – файлов. Циклы и условные операторы в Matlab.

4. Графика Matlab. Двумерная и трехмерная графика. Элементы дескрипторной графики. Анимация.

- 5. Совместная работа Matlab и Си++. Разработка mex файлов
- 6. Численное решение обыкновенных дифференциальных уравнений. Алгоритм Эйлера.
- 7. Движение тела в поле тяжести земли с учетом силы сопротивления.
- 8. Движение космических объектов.
- 9. Нелинейные колебания физического маятника.
- 10. Движение заряженных частиц в электрических и магнитных полях.
- 11. Метод молекулярной динамики в статистической физике.
- 12. Методы решения уравнения Шредингера